# Package 'miLineage'

March 23, 2018

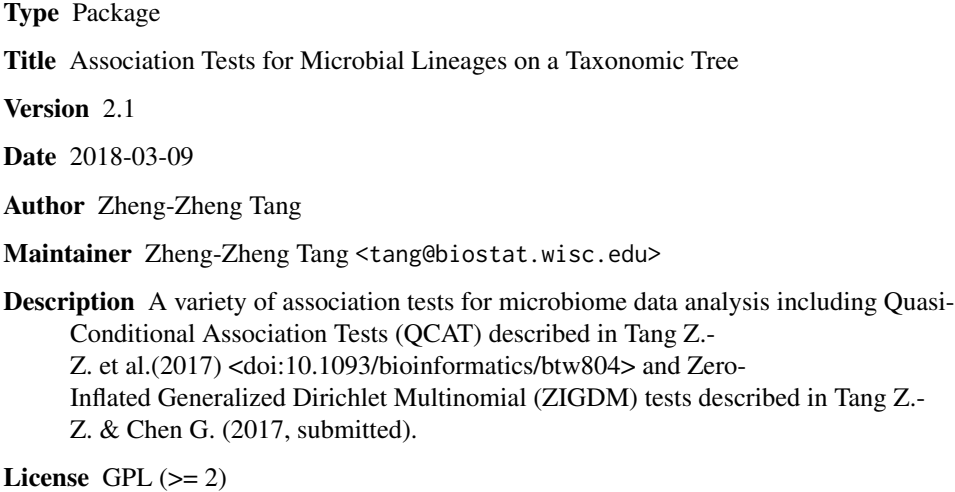

Depends R (>= 3.1.1), MASS, data.table, geepack

NeedsCompilation no

Repository CRAN

Date/Publication 2018-03-23 00:01:09 UTC

# R topics documented:

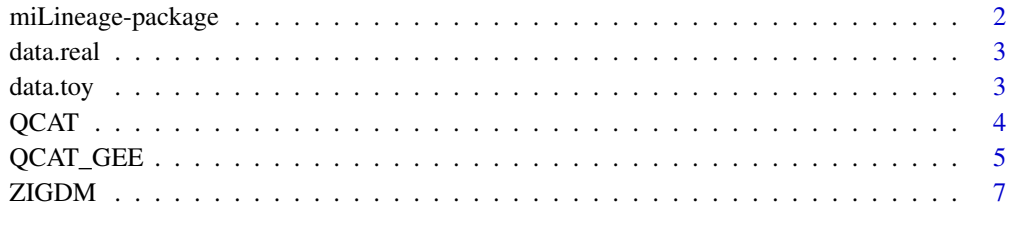

 $\blacksquare$ 

#### Description

A variety of association tests for microbiome data analysis described in Tang Z.-Z. et al.(2017) <doi: 10.1093/bioinformatics/btw804> and Tang Z.-Z. & Chen G. (2017) <Submitted>. miLineage allows users to (a) perform tests on multivariate taxon counts; (b) localize the covariate-associated lineages on the taxonomic tree; and (c) assess the overall association of the microbial community with the covariate of interest.

# Details

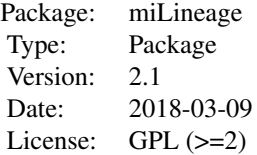

# QCAT, QCAT\_GEE, ZIGDM

#### Author(s)

Zheng-Zheng Tang

Maintainer: Zheng-Zheng Tang <tang@biostat.wisc.edu>

# References

1. Tang, Z.-Z., Chen, G., Alekseyenko, A. V., and Li, H. (2017). A General Framework for Association Analysis of Microbial Communities on a Taxonomic Tree. Bioinformatics, 33(9), 1278-1285. 2. Tang, Z.-Z. and Chen, G. (2017). Zero-Inflated Generalized Dirichlet Multinomial Regression Model for Microbiome Compositional Data Analysis. Submitted.

# Examples

```
data(data.toy)
OTU.toy = data.toy$OTU.toy
Tax.toy = data.toy$Tax.toy
case = data.toy$covariate.toy
# the OTUs should be consistent between the OTU table and the taxonomy table
OTU.toy.reorder = OTU.toy[,match(rownames(Tax.toy), colnames(OTU.toy))]
# perform QCAT test for detecting differential mean
QCAT(OTU.toy.reorder, case, 1, Tax.toy, fdr.alpha=0.05)
# perform ZIGDM test for detecting differential dispersion
ZIGDM(OTU.toy.reorder, NULL, NULL, case, test.type = "Disp", 1,
 ZI.LB = 10, Tax.toy, fdr.alpha = 0.05)
```
<span id="page-2-0"></span>data.real *Real data that include an OTU table, a taxonomy table, and a covariate table*

# Description

The data are derived from a real gut microbiome study. The data contain an OTU table, a taxonomy table, and a covariate table. The data include 96 samples and 80 OTUs.

#### Usage

```
data("data.real")
```
# Format

data.real contains the following objects:

- OTU.real: a matrix of OTU counts for 96 samples and 80 OTUs
- Tax.real: a matrix of taxonomy table from Rank1 (kingdom level) to Rank6 (genus level)
- covariate.real: a matrix of three variables

#### Source

Wu, Gary D., et al. "Linking long-term dietary patterns with gut microbial enterotypes." Science 334.6052 (2011): 105-108.

## Examples

data(data.real)

data.toy *Simulated data that include an OTU table, a taxonomy table, and a covariate table*

# Description

This data is simulated based on a mock taxonomic tree. The data contain an OTU table, a taxonomy table, and a covariate. The data include 50 samples (25 case-control pairs) and 7 OTUs.

#### Usage

data("data.toy")

# <span id="page-3-0"></span>Format

data.toy contains the following objects:

- OTU.toy: a matrix of OTU counts for 50 samples and 7 OTUs
- Tax.toy: a matrix of taxonomy table with 3 ranks
- covariate.toy: a matrix of one variable

# Source

This is a simulated data based on a mock taxonomic tree.

#### Examples

data(data.toy)

QCAT *Quasi-Conditional Association Test (QCAT)*

# Description

This function allows users to (a) perform QCAT on multivariate taxon counts; (b) perform QCAT on the taxonomic tree to localize the covariate-associated lineages; and (c) assess the overall association of the microbial community with the covariate of interest.

# Usage

QCAT(OTU, X, X.index, Tax = NULL, min.depth =  $0$ , n.resample = NULL, fdr.alpha =  $0.05$ )

# Arguments

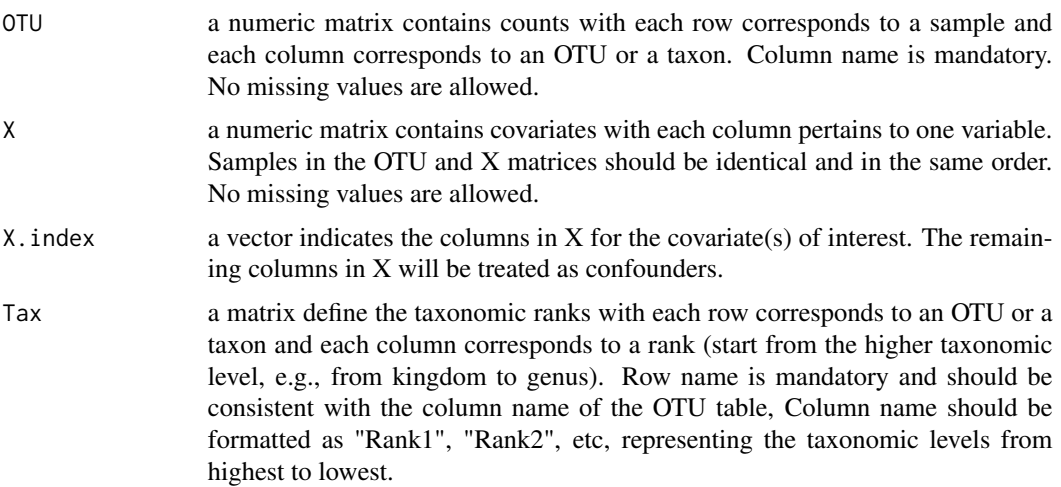

<span id="page-4-0"></span>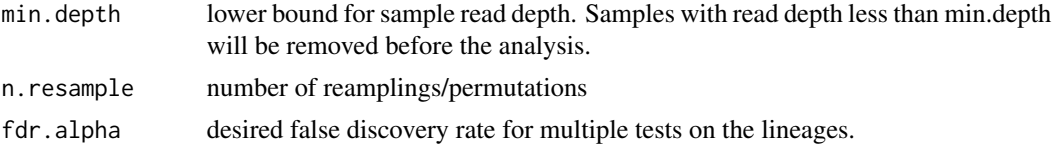

# Value

If Tax=NULL (Default), a test is performed using all the OTUs/taxa.

If Tax is provided, tests are performed for lineages derived from the taxonomic hierarchy. The output is a list that contains 3 components

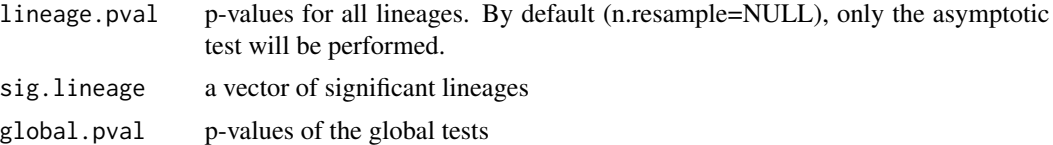

#### Author(s)

Zheng-Zheng Tang

# References

Tang, Z.-Z., Chen, G., Alekseyenko, A. V., and Li, H. (2017). A General Framework for Association Analysis of Microbial Communities on a Taxonomic Tree. Bioinformatics, 33(9), 1278-1285.

#### Examples

```
data(data.toy)
OTU.toy = data.toy$OTU.toy
Tax.toy = data.toy$Tax.toy
case = data.toy$covariate.toy
# the OTUs should be consistent between the OTU table and the taxonomy table
OTU.toy.reorder = OTU.toy[,match(rownames(Tax.toy), colnames(OTU.toy))]
# perform QCAT
QCAT(OTU.toy.reorder, case, 1, Tax.toy, fdr.alpha=0.05)
```
QCAT\_GEE *QCAT+GEE Two-Part Test*

#### Description

This function performs Quasi-Conditional Association Test (QCAT) for the positive taxon counts and (Generalized Estimating Equation) GEE-based association test for the zero counts. Then, the two-part test is from the combination of those two tests. This function allows users to (a) perform QCAT+GEE on multivariate taxon counts; (b) perform QCAT+GEE on the taxonomic tree to localize the covariate-associated lineages; and (c) assess the overall association of the microbial community with the covariate of interest.

# Usage

```
QCAT_GEE(OTU, X, X.index, Z, Z.index, Tax = NULL,
min.depth = 0, n.resample = NULL, fdr.alpha = 0.05)
```
# Arguments

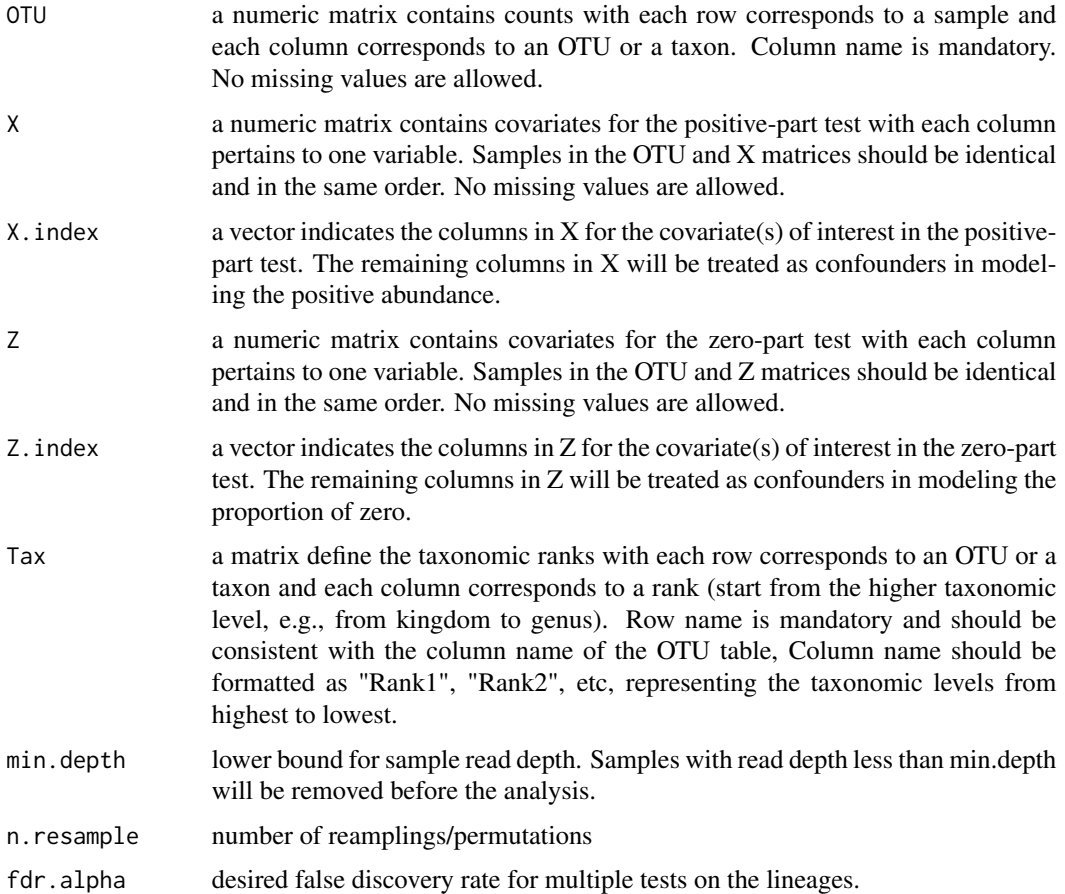

## Value

If Tax=NULL (Default), tests are performed using all the OTUs/taxa.

If Tax is provided, tests are performed for lineages derived from the taxonomic hierarchy. The output is a list that contains 3 components

- lineage.pval a list of zero-part, positive-part and two-part (combined) p-values for all lineages. By default (n.resample=NULL), only the asymptotic test will be performed. sig.lineage a list of significant lineages based on the zero-part, positive-part and two-part p-values
- global.pval p-values of the global tests

#### <span id="page-6-0"></span>zigDM  $\sim$  7

# Author(s)

Zheng-Zheng Tang

# References

Tang, Z.-Z., Chen, G., Alekseyenko, A. V., and Li, H. (2017). A General Framework for Association Analysis of Microbial Communities on a Taxonomic Tree. Bioinformatics, 33(9), 1278-1285.

## Examples

```
data(data.toy)
OTU.toy = data.toy$OTU.toy
Tax.toy = data.toy$Tax.toy
case = data.toy$covariate.toy
# the OTUs should be consistent between the OTU table and the taxonomy table
OTU.toy.reorder = OTU.toy[,match(rownames(Tax.toy), colnames(OTU.toy))]
# perform QCAT+GEE test
QCAT_GEE(OTU.toy.reorder, case, 1, case, 1, Tax.toy, fdr.alpha=0.05)
```
ZIGDM *Zero-Inflated Generalized Dirichlet Multinomial (ZIGDM) Tests*

# **Description**

Different from the distribution-free QCAT and QCAT+GEE, the ZIGDM tests are based on a parametric model (ZIGDM) for multivariate taxon counts. The ZIGDM tests can not only detect differential mean but also differential dispersion level or presence-absence frequency in microbial compositions. This function allows users to (a) perform ZIGDM tests on multivariate taxon counts; (b) perform ZIGDM tests on the taxonomic tree to localize the covariate-associated lineages; and (c) assess the overall association of the microbial community with the covariate of interest.

#### Usage

```
ZIGDM(OTU, X4freq, X4mean, X4disp, test.type = "Mean", X.index, ZI.LB = 10, Tax = NULL,
min.depth = 0, n.resample = NULL, fdr.alpha = 0.05)
```
#### Arguments

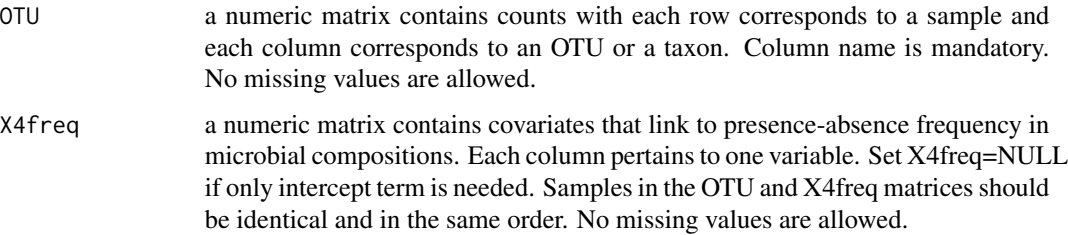

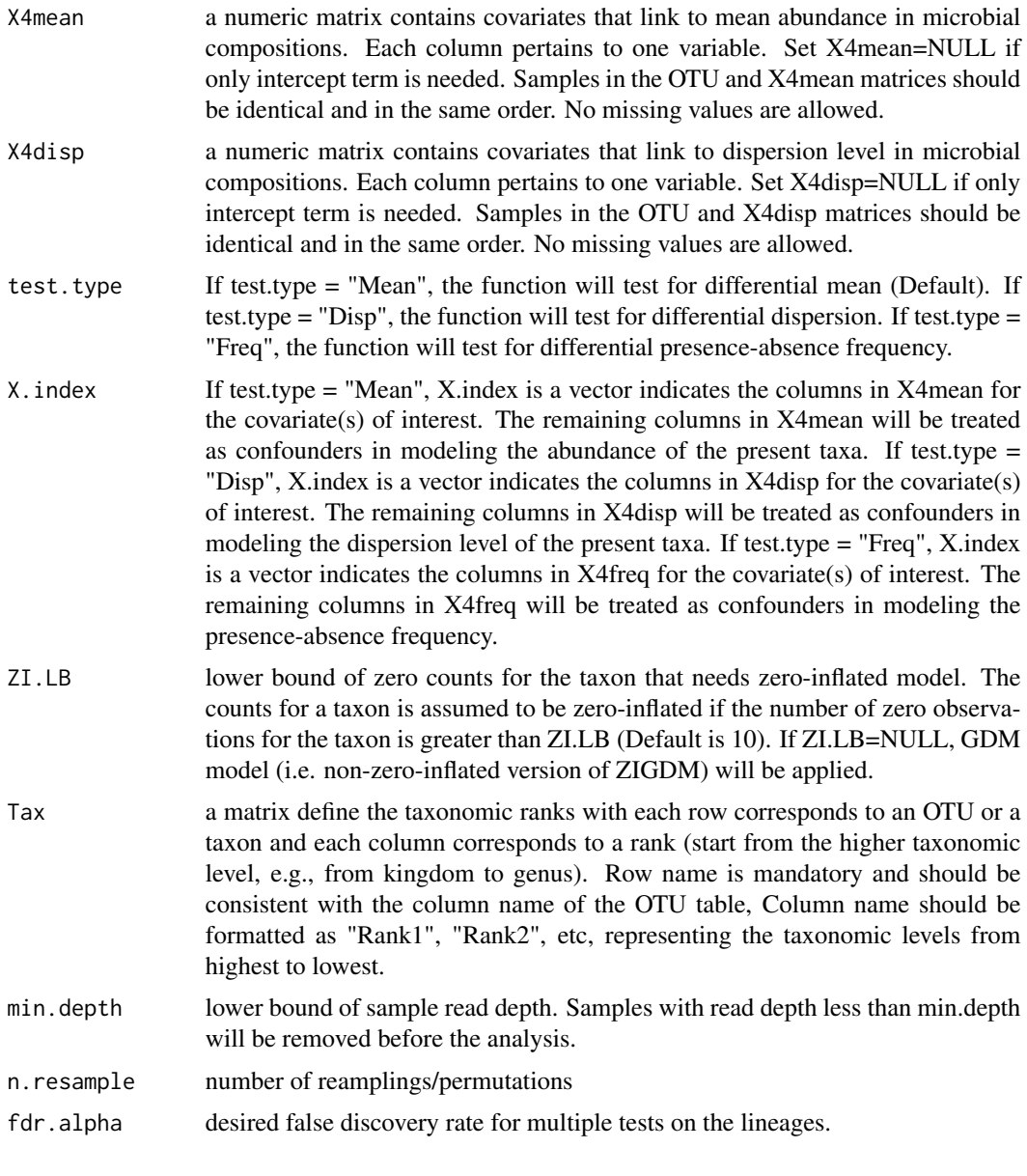

# Value

If Tax=NULL (Default), a test is performed using all the OTUs/taxa.

If Tax is provided, tests are performed for lineages derived from the taxonomic hierarchy. The output is a list that contains 3 components

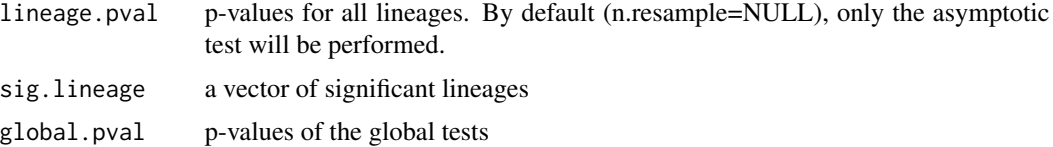

#### zigDM 9

# Author(s)

Zheng-Zheng Tang

## References

Tang, Z.-Z. and Chen, G. (2017). Zero-Inflated Generalized Dirichlet Multinomial Regression Model for Microbiome Compositional Data Analysis. Submitted.

# Examples

data(data.toy) OTU.toy = data.toy\$OTU.toy Tax.toy = data.toy\$Tax.toy case = data.toy\$covariate.toy # the OTUs should be consistent between the OTU table and the taxonomy table OTU.toy.reorder = OTU.toy[,match(rownames(Tax.toy), colnames(OTU.toy))] # perform ZIGDM test for detecting differential dispersion ZIGDM(OTU.toy.reorder, NULL, NULL, case, test.type = "Disp", 1,  $ZI.LB = 10$ , Tax.toy, fdr.alpha = 0.05)

# <span id="page-9-0"></span>Index

∗Topic datasets data.real, [3](#page-2-0) data.toy, [3](#page-2-0) ∗Topic nonparametric association test QCAT, [4](#page-3-0) QCAT\_GEE, [5](#page-4-0) ∗Topic package miLineage-package, [2](#page-1-0) ∗Topic parametric association test ZIGDM, [7](#page-6-0) data.real, [3](#page-2-0) data.toy, [3](#page-2-0) miLineage *(*miLineage-package*)*, [2](#page-1-0) miLineage-package, [2](#page-1-0)

QCAT, [4](#page-3-0) QCAT\_GEE, [5](#page-4-0)

ZIGDM, [7](#page-6-0)